# Package 'symbols'

February 20, 2015

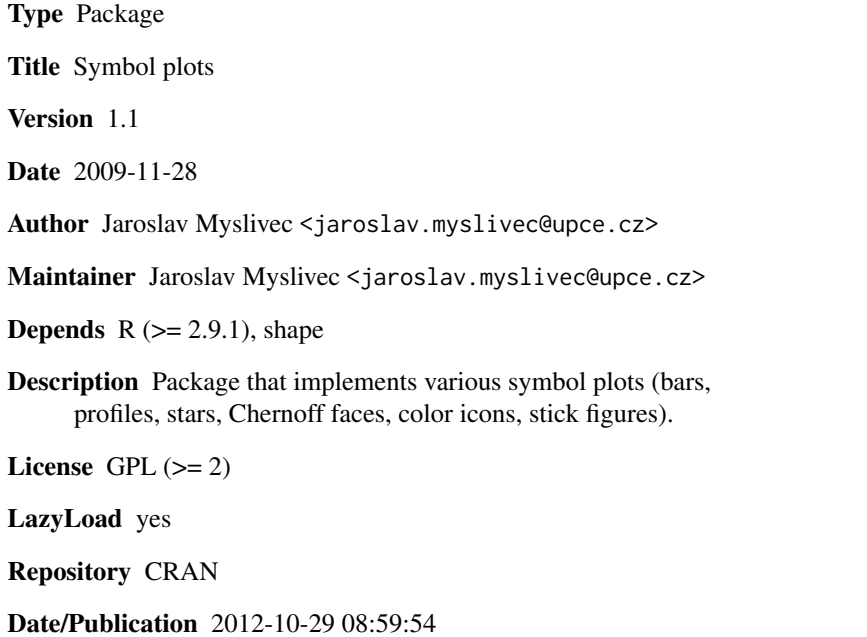

NeedsCompilation no

# R topics documented:

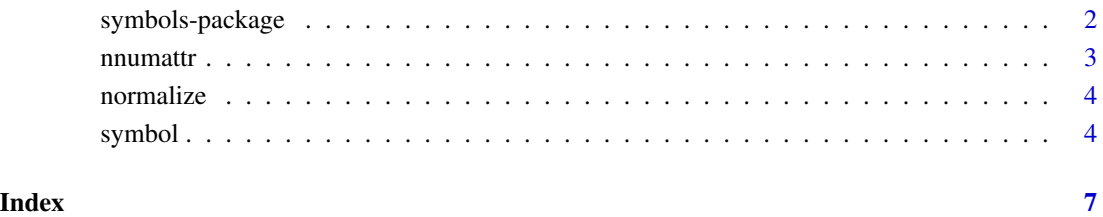

<span id="page-1-0"></span>symbols-package *Symbol plots*

# Description

Package that implements various symbol plots (bars, profiles, stars, Chernoff faces, color icons, stick figures).

# Details

#### <span id="page-2-0"></span>nnumattr 3

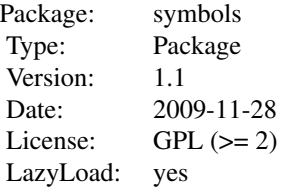

# Author(s)

Jaroslav Myslivec <jaroslav.myslivec@upce.cz>

nnumattr *Number of numeric variables*

# Description

Counts number of numeric variables in data frame.

#### Usage

nnumattr(df)

#### Arguments

df data frame.

## Details

Counts number of numeric variables in data frame.

## Value

Returns number of numeric variables.

#### Author(s)

Jaroslav Myslivec <jaroslav.myslivec@upce.cz>

<span id="page-3-0"></span>

#### Description

Normalization of variable.

#### Usage

normalize(ar)

#### Arguments

ar numeric variable.

#### Details

Normalization of variable: ar<-(ar-min(ar))/(max(ar)-min(ar))

#### Value

Returns normalized variable.

#### Author(s)

Jaroslav Myslivec <jaroslav.myslivec@upce.cz>

symbol *Symbol plots*

#### Description

Package that implements various symbol plots (bars, profiles, stars, Chernoff faces, color icons, stick figures).

#### Usage

```
symbol(df, type="star", colin=NULL, colout=NULL, colin2=NA, colout2=1, ssize=NULL, labels=0, labelsiz
     scheme=1, sortby=0, descending=FALSE, coorx=NULL, coory=NULL, lty=1, main=NULL, sub=NULL, xlab=
     add=FALSE, xlim=NULL, ylim=NULL, facew=0.5, faceh=0.5, eyes=0.5, eyed=0.5, mouthw=0.5, mouthc=0
     browp=0.5, nosel=0.5, nosew=0.5, ears=0.5, pupils=0.5, body=0.5, limb1=0.5, limb2=0.5, limb3=0.
```
#### symbol 5

# Arguments

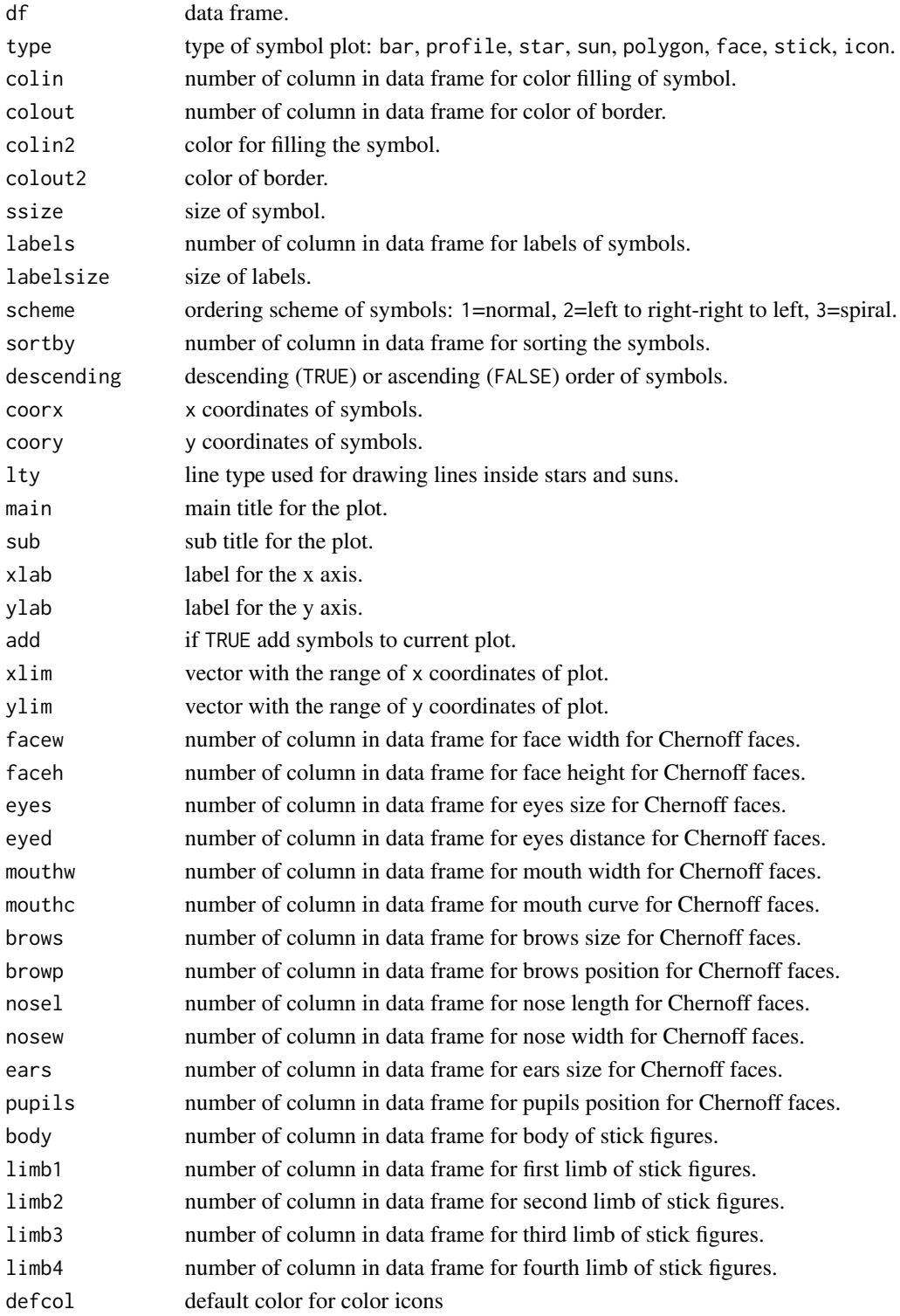

# Details

This package implements eigth types of symbol plots. Symbols can be colored with continuos or categorical variable (colin and colout) or with defined color (colin2 and colout2). Symbols can be placed in plot depending on order (with three different schemes - sortby and scheme), depending on some variables or some derived coordinates (coorx and coory). Chernoff faces can be defined by 12 variables, stick figures by 5 and color icons by 8.

## Author(s)

Jaroslav Myslivec <jaroslav.myslivec@upce.cz>

#### Examples

```
data(iris)
symbol(iris)
symbol(iris,coorx=iris[,2],coory=iris[,3],colout=5)
symbol(iris,type="face",scheme=3,sortby=2,colin=5)
symbol(iris,type="stick",coorx=iris[,4],coory=iris[,3],colout=2)
```
# <span id="page-6-0"></span>Index

∗Topic hplot symbol, [4](#page-3-0) ∗Topic package symbols-package, [2](#page-1-0)

nnumattr, [3](#page-2-0) normalize, [4](#page-3-0)

symbol, [4](#page-3-0) symbols *(*symbols-package*)*, [2](#page-1-0) symbols-package, [2](#page-1-0)